Notes

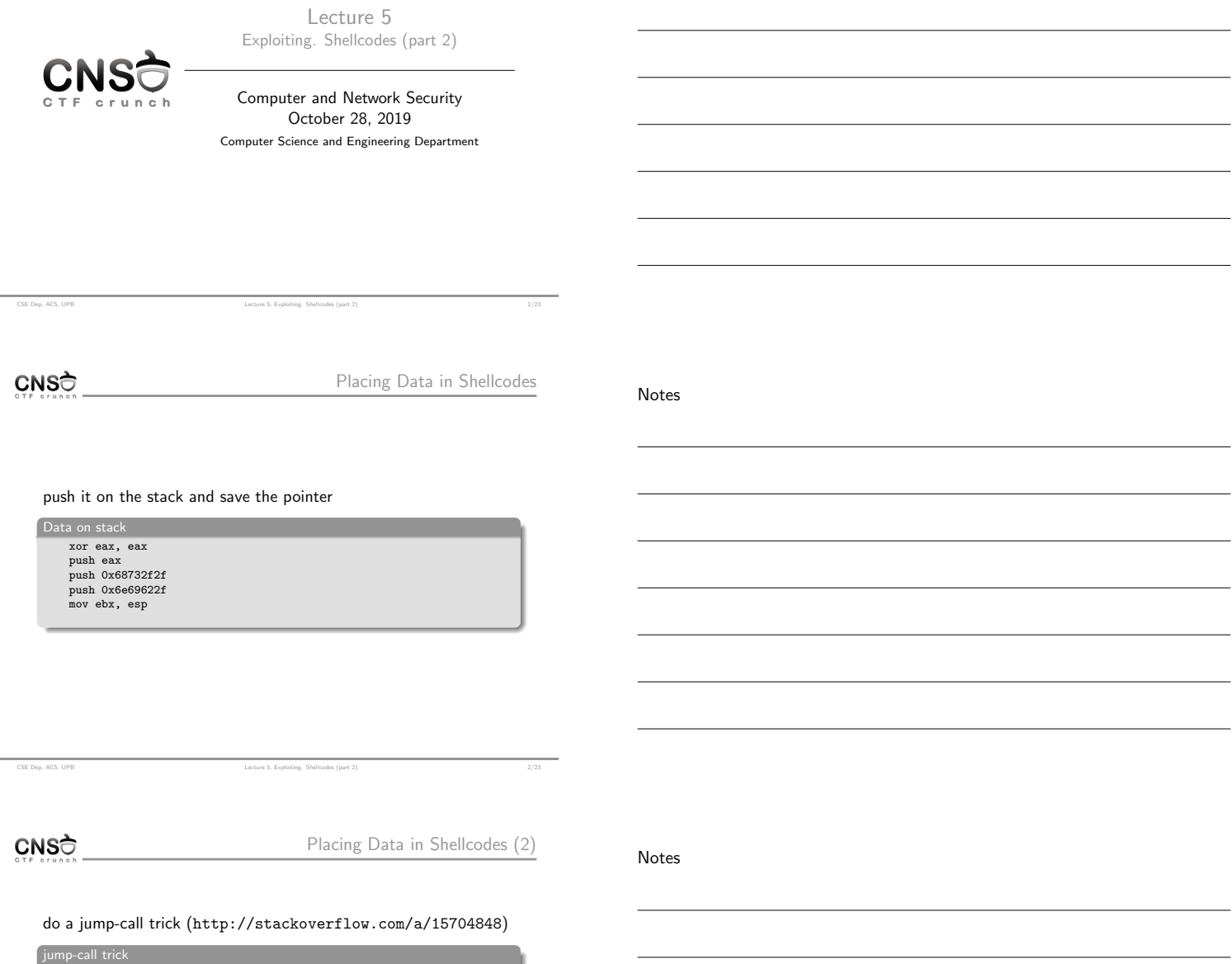

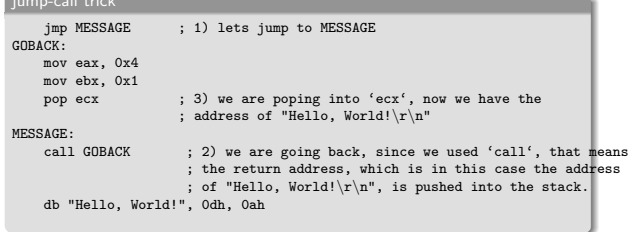

CNSC

Breaking a Remote Service

Notes

 $\blacktriangleright$  stack addresses may differ even if not using ASLR

CSE Dep, ACS, UPB Lecture 5, Exploiting. Shellcodes (part 2)

- $\blacktriangleright$  you need a remote connection to send data: netcat, socket API, expect[/pexpect API](https://github.com/Gallopsled/pwntools)
- $\blacktriangleright$  you may need multiple ping-pongs with the remote service
- $\blacktriangleright$  pwntools (https://github.com/Gallopsled/pwntools) makes it easier

CSE Dep, ACS, UPB **Lecture 5, Exploiting.** Shellcodes (part 2) **A**/23 **Lecture 5**, Exploiting. Shellcodes (part 2)

 $\overline{\phantom{0}}$ 

 $\overline{\phantom{a}}$ 

 $\overline{\phantom{0}}$ 

 $\overline{\phantom{a}}$ 

 $\overline{\phantom{0}}$ 

 $\overline{\phantom{0}}$ 

 $\overline{a}$ 

 $\overline{\phantom{a}}$ 

 $\overline{\phantom{a}}$ 

<u> 1980 - Johann Barbara, martxa alemaniar a</u>

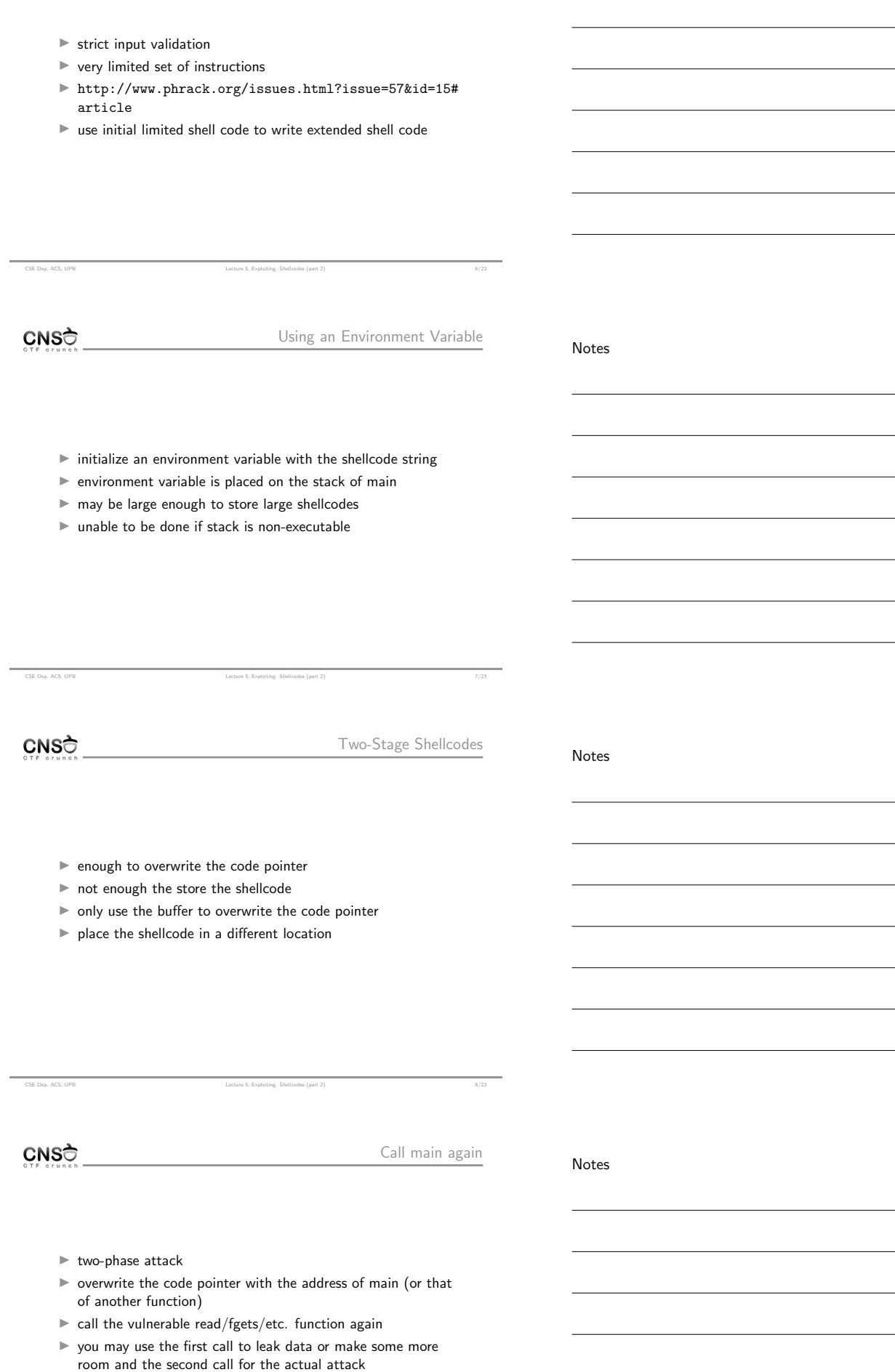

CSE Dep, ACS, UPB Lecture 5, Exploiting. Shellcodes (part 2) 9/23

Notes

Notes

Notes

- $\blacktriangleright$  place the shellcode on the heap
- $\blacktriangleright$  requires a heap buffer overflow

CSE Dep. ACS, UPB Lecture 5, Exploiting, Shellcodes (part 2)

 $\blacktriangleright$  made difficult by ASLR and non-executable flags

CNSC

String Formatting

- $\blacktriangleright$  uses printf() functions that don't do proper checking of arguments
- $\blacktriangleright$  may use %x and %s to read arbitrary data and string from memory
- $\blacktriangleright$  may use %n to write arbitrary data into memory and possibly trigger a shellcode execution
- $\blacktriangleright$  puts() may be used; pass an address with information you want to leak

CSE Dep, ACS, UPB Lecture 5, Exploiting. Shellcodes (part 2) 11/23

CNSO

Return-to-libc

- $\blacktriangleright$  if stack is non-executable, one may not execute code on the stack  $\rightarrow$  no shellcode
- $\blacktriangleright$  we could call the system library call with the "/bin/bash" argument
- $\blacktriangleright$  with the help of a buffer overflow one overwrites the return address causing a call to libc
- $\blacktriangleright$  this is restricted to only functions available in libc
- $\blacktriangleright$  one must know in advance the address of the system library call
- $\triangleright$  the "/bin/bash" may be stored in an environment variable (or is already stored in the SHELL environment variable) and it's address may be placed on the stack

CSE Dep, ACS, UPB Lecture 5, Exploiting. Shellcodes (part 2) 12/23

CNSC

Return-Oriented Programming

Notes

- $\blacktriangleright$  using existing sequences ending in ret from the program executable code
- $\blacktriangleright$  sequences are programmed on the stack and then executed one by one to provide the required effect

CSE Dep, ACS, UPB Lecture 5, Exploiting. Shellcodes (part 2) 13/23

- $\blacktriangleright$  sequences are called gadgets
- $\blacktriangleright$  we'll talk more about these in the future classes

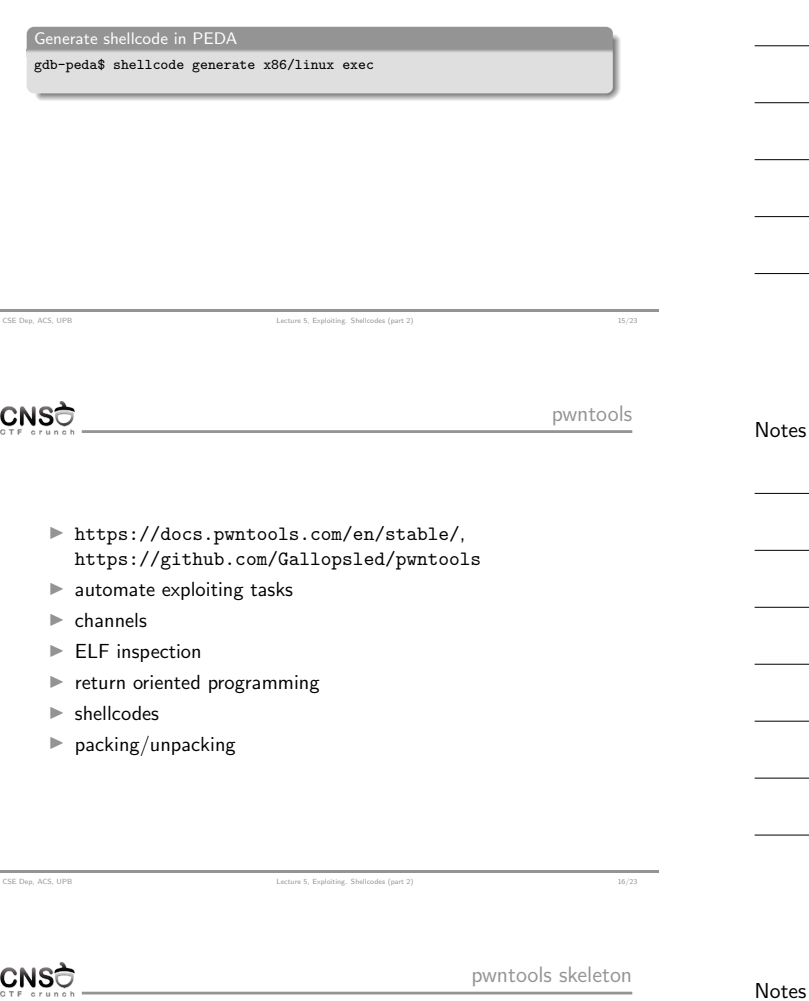

 $U$ **NOU** 

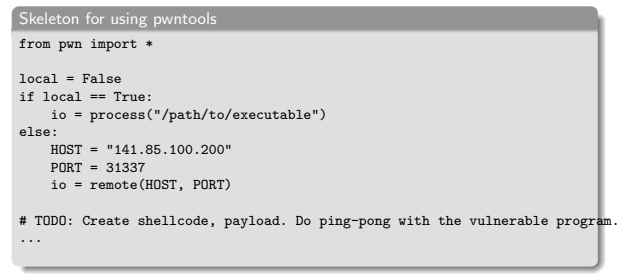

CSE Dep, ACS, UPB Lecture 5, Exploiting. Shellcodes (part 2) 17/23

CNSC

[pwntools examp](https://docs.pwntools.com/en/stable/)le

p[wntools example](https://github.com/Gallopsled/pwntools) from pwn import \* io = process("/path/to/executable") buffer\_start = 0x08424242 buffer\_to\_ret\_address\_offset = 0x2c # Craft payload: shellcode + padding + ovewrite\_address shellcode = asm(shellcraft.i386.linux.sh()) payload = shellcode + (buffer\_to\_ret\_address\_offset - \ len(shellcode)) \* "A" + p32(buffer\_start) # Send payload to overwrite return address with buffer # start address (buffer stores shellcode). io.send(payload) # Do recv if required and other ping-pong with the vulnerable program. ...

CSE Dep, ACS, UPB Lecture 5, Exploiting. Shellcodes (part 2) 18/23

# Turn interactive and use the shell. io.interactive()

Notes

 $\blacktriangleright$ http://www.metasploit.com/

CSE Dep, ACS, UPB Lecture 5, Exploiting. Shellcodes (part 2) 23/23

 $\blacktriangleright$  metasploit framework (open source) + metasploit project

Notes

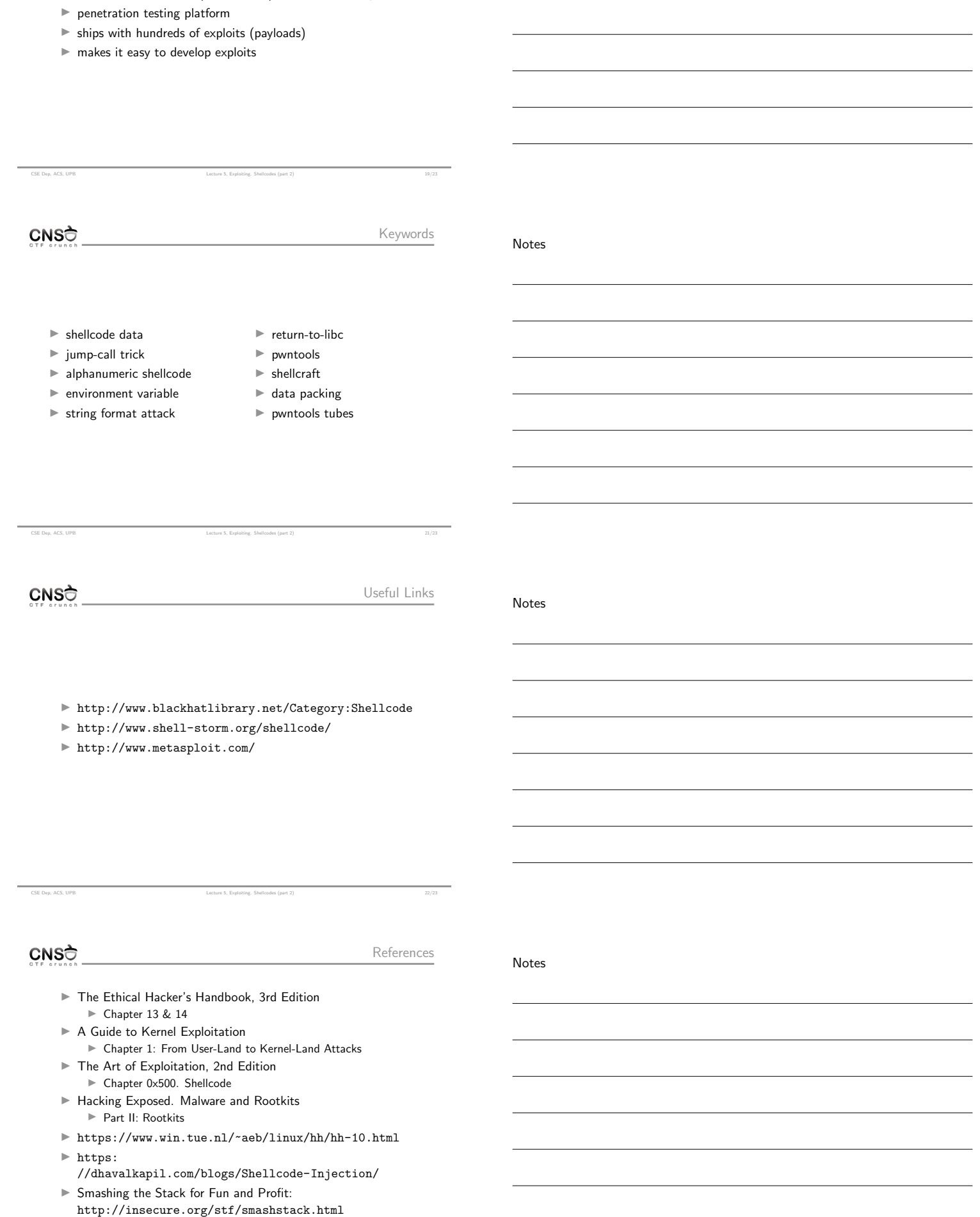